## AR/MA/ARMA models

Susan Thomas

September 11, 2009

Susan Thomas [AR/MA/ARMA models](#page-26-0)

イロト 不優 トイモト 不思 トー

<span id="page-0-0"></span> $E = \Omega Q$ 

- **Behaviour of ACF/PACF for AR/MA models**
- Introducing ARMA models
- Understanding information in ARMA models, stationarity and invertibility conditions on their parameters.
- **Homework!**

イロト イ押 トイヨ トイヨ トー

÷.

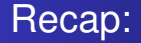

• Simplest process: white noise

$$
x_t = \epsilon_t; \quad \epsilon_t \sim D(\alpha_0, \sigma^2)
$$

- First line of stochastic models: linear stationary models.
	- AutoRegressive process:

$$
y_t = \alpha_1 y_{t-1} + \alpha_2 y_{t-2} + \ldots + \alpha_p y_{t-p} + \epsilon_t
$$

where  $\epsilon_t \sim w$ .n with  $\mu_{\epsilon} = 0$ .

• Moving Average process:

$$
\mathsf{y}_t = \theta_1 \epsilon_{t-1} + \theta_2 \epsilon_{t-2} + \ldots + \theta_q \epsilon_{t-q} + \epsilon_t
$$

4 ロ ) (何 ) (日 ) (日 )

÷.

 $2Q$ 

where  $\epsilon_t \sim$ w.n. with  $\mu_{\epsilon} = 0$ .

#### **Behaviour of AR vs. MA models of the same coefficient**

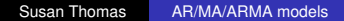

 $\equiv$   $\Omega Q$ 

伊 ▶ イヨ ▶ イヨ ▶ ...

 $\leftarrow$ 

# R-code generating data for  $AR(1)/MA(1)$ , coeff =  $0.5$

```
# Setup our innovations.
startoff <- rnorm(200000) # Used by arima.sim for burn-in
ehacked <- e <- rnorm(100)
ehacked[50] = 5 \qquad # Put one big shock into ehacked
# Comparing AR/MA models
make.ar.ma.series <- function(cff, e, startoff) {
  xar <- arima.sim(n=100, list(ar=cff), innov=e, start.innov=startoff)
  xma <- arima.sim(n=100, list(ma=cff), innov=e, start.innov=startoff)
  list(x=xar,y=xma)
}
cases.ar <- cases.ma <- NULL
coeffvalues <- c(0.5,0.75,0.98)
for (cff in coeffvalues) {
  cat("Doing ", cff, "\ln")
  tmp <- make.ar.ma.series(cff, e, startoff)
  cases.ar <- cbind(cases.ar, tmp$x)
  cases.ma <- cbind(cases.ma, tmp$y)
}
```
KOD KARD KED KED E VONO

# R-code generating data for  $AR(1)/MA(1)$ , coeff = 0.5

```
pdf("pix/arvsma-0.5.pdf", pointsize=8, width=5.6, height=3.2)
hilo \leq range(rbind(cases.ar[,1], cases.ma[,1]))
par(mfrow=c(3,2))
 plot(1:100, cases.ar[,1], type="l", ylim=hilo,
     xlab="", ylab="", lwd=2,
     main=sprintf("AR1 coef of %.2f", coeffvalues[1]))
  abline(h=0, lty=2)
  plot(1:100, cases, ma[,1], type="1", vlim=http.xlab="", ylab="", lwd=2,
       main=sprintf("MA1 coef of %.2f", coeffvalues[1]))
  abline(h=0, lty=2)
  acf(cases.ar[,1])
  acf(cases.ma[,1])
 pacf(cases.ar[,1])
 pacf(cases.ma[,1])
```
K ロ ▶ K @ ▶ K 할 ▶ K 할 ▶ ① 할 → ⊙ Q @

#### Example of AR/MA coeff  $= 0.5$

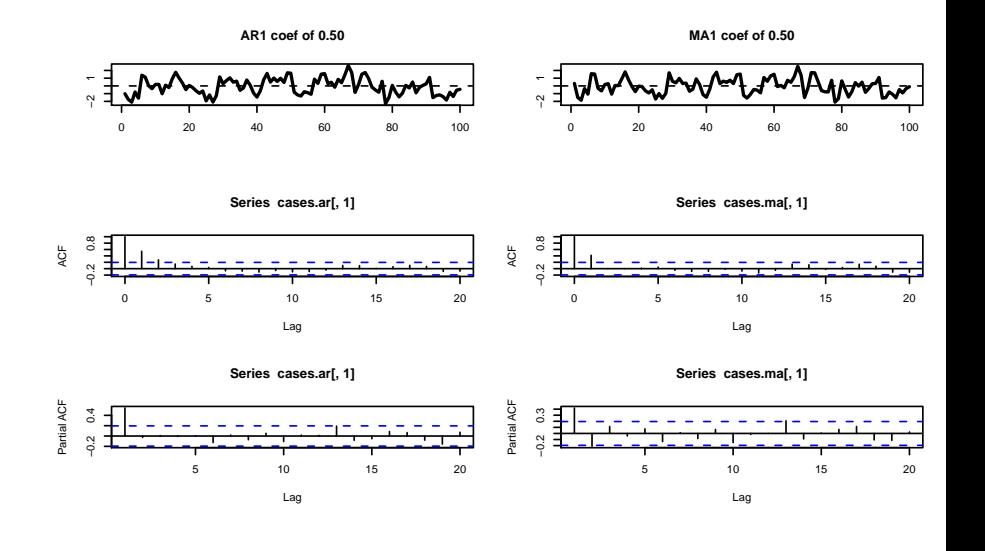

(ロ) (伊)

→ 重 > → 重

ă

 $\rightarrow$ 

 $2990$ 

#### Example of  $AR/MA$  coeff = 0.75

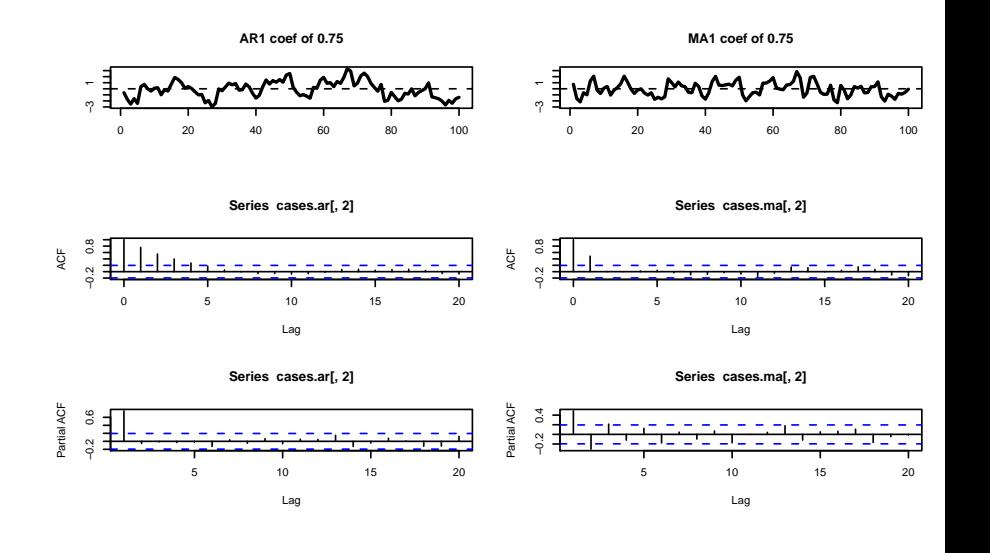

← 伊 →  $\rightarrow$ 

€ □ 下

 $\bar{\Xi}$ 

 $\mathbf{p}$  $\prec$  $\rightarrow$   $\equiv$ 

 $2990$ 

#### Example of  $AR/MA$  coeff =  $0.98$

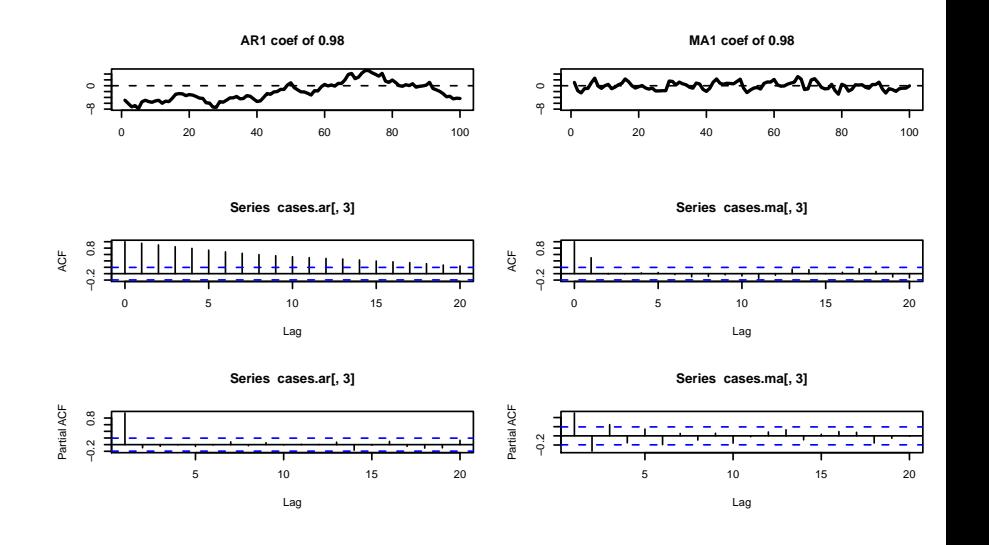

← 伊 →

一 一 三  $\mathbf{p}$  $\mathcal{A}$  $\rightarrow$ 

4 0 8

 $\bar{\Xi}$ 

 $\equiv$ 

 $2990$ 

#### **Understanding the impact of information shocks on AR vs. MA processes**

Susan Thomas **[AR/MA/ARMA models](#page-0-0)** 

- 4 周 8 3 日 8

4 m ⊧

÷.

### Example of information shocks on AR processes

```
make.a.series <- function(ar1, e, ehacked, startoff) {
  x \leftarrow \text{arima}.\text{sim}(n=100, \text{list}(ar=ar1), \text{innov}=e, \text{start.innov}=\text{startoff})xhacked \leq arima.sim(n=100, list(ar=ar1), innov=ehacked, start.innov
  list(x=x,xhacked=xhacked)
}
# Setup our innovations.
startoff <- rnorm(200000) # Used by arima.sim for burn-in
ehacked <- e <- rnorm(100)
ehacked [50] = 5 \qquad \qquad \qquad \qquad Put one big shock into ehacked
cases <- cases.hacked <- NULL
ar1values <- c(0, 0.25, 0.5, 0.75, 0.90, 0.95)
for (ar1 in ar1values) {
  cat("Doing ", ar1, "\n")
  tmp <- make.a.series(ar1, e, ehacked, startoff)
  cases <- cbind(cases, tmp$x)
  cases.hacked <- cbind(cases.hacked, tmp$xhacked)
}
```
KOD KAP KED KED E YA G

### Example of information shocks on AR processes

```
pdf("pix/ar-sensitivity.pdf", pointsize=8, width=5.6, height=3.2)
```

```
hilo \leq range(rbind(cases, cases, hacked))
par(mfrow=c(3,2))
for (i in 1:6) {
 plot(1:100, cases[,i], type="l", ylim=hilo,
       xlab="", ylab="", lwd=2,
       main=sprintf("AR1 coef of %.2f", ar1values[i]))
  abline(h=0, lty=2)
  lines(1:100, cases.hacked[,i], col="red")
}
```
KED KAPD KED KED E YORG

#### Example of information shocks on AR processes

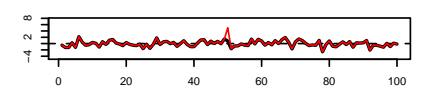

**AR1 coef of 0.00**

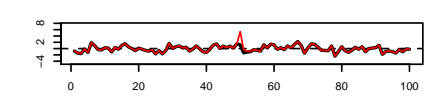

**AR1 coef of 0.25**

**AR1 coef of 0.50**

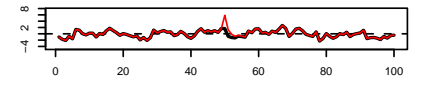

**AR1 coef of 0.75**

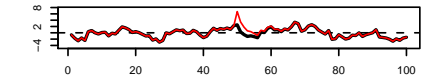

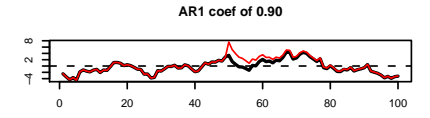

**AR1 coef of 0.95**

 $290$ 

ă

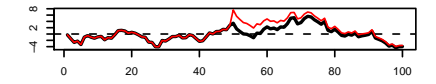

包

 $\leftarrow$ . ä, × What results would a similar simulation produce if the DGP was an MA process instead?

 $\langle \oplus \rangle$  >  $\langle \oplus \rangle$  >  $\langle \oplus \rangle$ 

4 0 8

÷.

#### Example of information shocks on MA processes

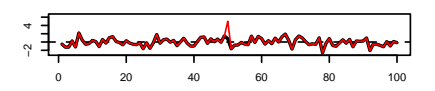

**MA1 coef of 0.00**

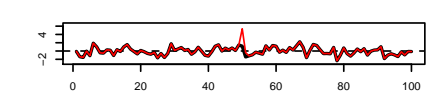

**MA1 coef of 0.25**

**MA1 coef of 0.50**

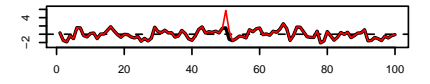

**MA1 coef of 0.75**

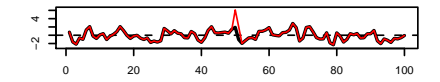

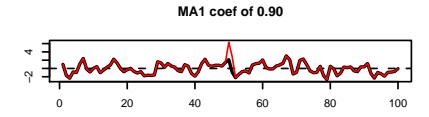

**MA1 coef of 0.95**

 $2Q$ 

ă

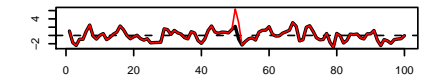

←母

×

4 0 8

### **Mixed AR/MA processes: ARMA models**

Susan Thomas [AR/MA/ARMA models](#page-0-0)

**K ロ ▶ K 何 ▶ K ヨ ▶ K ヨ ▶** 

 $E = \Omega Q$ 

- An ARMA DGP combines both an AR as well as an MA structure.
- Could be a parsimonious way to:
	- **•** give different weights to innovations at different lags, and
	- retain a long lag structure of dependance.
- Generically, there could be *p* lags on the AR structure, *q* lags on the MA structure.

ARMA(*p*, *q*):

$$
y_t = a + \phi_1 y_{t-1} + \phi_2 y_{t-2} + \ldots + \phi_p y_{t-p}
$$
  
+  $\theta_q \epsilon_{t-q} + \ldots + \theta_1 \epsilon_{t-1} + \epsilon_t$   
 $\epsilon_t \sim \text{iid w.n.}$ 

イロメ イ押 メイヨメ イヨメ

÷.  $QQ$  • The simplest structure for an AR model is an ARMA(1,1)

$$
y_t = a + \phi y_{t-1} + \theta \epsilon_{t-1} + \epsilon_t
$$
  
\n
$$
\epsilon_t \sim \text{iid w.n.}
$$

• Alternative representation:

$$
(1-\phi L)y_t = a + (1+\theta L)\epsilon_t
$$

 $\equiv$  990

 $\langle \oplus \rangle$  >  $\langle \oplus \rangle$  >  $\langle \oplus \rangle$ 

4 0 8

# Effect of old information on  $y_t$  in ARMA(1,1)

$$
y_t = a + \phi Ly_t + \epsilon_t + \theta \epsilon_{t-1}
$$
  
\n
$$
= a + \phi(a + \phi y_{t-2} + \epsilon_{t-1}) + \epsilon_t + \theta \epsilon_{t-1}
$$
  
\n
$$
= (1 + \phi)a + \phi^2 y_{t-2} + (\theta + \phi) \epsilon_{t-1} + \epsilon_t
$$
  
\n
$$
= (1 + \phi)a + \phi^2(a + \phi y_{t-3} + \epsilon_{t-2}) + (\theta + \phi) \epsilon_{t-1} + \epsilon_t
$$
  
\n
$$
= (1 + \phi + \phi^2)a + \phi^3 y_{t-3} + \phi^2 \epsilon_{t-2} + (\theta + \phi) \epsilon_{t-1} + \epsilon_t
$$
  
\n
$$
= ...
$$
  
\n
$$
= (1 + \phi + \phi^2 + ... + \phi^{T-1})a +
$$
  
\n
$$
\phi^T y_0 + \phi^{T-1} \epsilon_1 + ... + \phi^2 \epsilon_{t-2} + (\theta + \phi) \epsilon_{t-1} + \epsilon_t
$$

イロト イ部 トイモト イモトー

 $E = \Omega Q$ 

- $\bullet$  Model:  $y_t \phi y_{t-1} = \epsilon_t \theta \epsilon_{t-1}$
- The process is **stationary** if  $0 \le |\phi| < 1$ . The process is **invertible** if  $0 \le |\theta| < 1$ .

K ロ X K 御 X K 君 X K 君 X

<span id="page-19-0"></span>÷.

# Autocovariances/Autocorrelations of ARMA(1,1)

Multiply the model through by *yt*−*<sup>k</sup>* and take expectations gives the following autocovariance structure:

$$
\gamma_{k} = \phi_{1}\gamma_{k-1} \quad \forall (k \geq 2)
$$
\n
$$
\gamma_{1} = \phi_{1}\gamma_{1} - \theta_{1}\sigma_{\epsilon}^{2}
$$
\n
$$
\gamma_{0} = \phi_{1}\gamma_{1} + \sigma_{\epsilon}^{2} - \theta_{1}\gamma_{y,\epsilon}^{2}(-1)
$$

• This gives autocovariances:

$$
\gamma_0 = \frac{(1+\theta_1^2 - 2\phi_1\theta_1)}{1-\phi_1^2}\sigma_{\epsilon}^2
$$

$$
\gamma_1 = \frac{(1-\phi_1\gamma_1)(\phi_1-\theta_1)}{1-\phi_1^2}\sigma_{\epsilon}^2
$$

$$
\gamma_k = \phi_1\gamma_{k-1} \quad \forall (k \ge 2)
$$

• Divide through by  $\gamma_0$  to get autocorrel[atio](#page-19-0)[n](#page-21-0)[s,](#page-19-0) [A](#page-20-0)[C](#page-21-0)[\(k](#page-0-0)[\).](#page-26-0)

<span id="page-20-0"></span> $QQ$ 

- From the above, we see that the ACF of the  $ARMA(1,1)$ model will have a decaying form. (Given that the stationarity condition implies  $|\phi_1|$  < 1)
- The decay will be smooth if  $\phi_1$  is positive, the decay will be smooth.

If  $\phi_1$  is negative, the ACF will alternate.

• The sign of  $\rho_1$  will depend upon the sign of  $(\theta_1 - \phi_1)$ .

4 ロ ) (何 ) (日 ) (日 )

<span id="page-21-0"></span> $QQ$ 

# Behaviour of ACFs of a generic ARMA(*p*, *q*) process

• Autocovariance function for ARMA(p,q):

$$
\gamma_k = \phi_1 \gamma_{k-1} + \ldots + \phi_p \gamma_{k-p} + \gamma_{y,\epsilon}(k) - \theta_1 \gamma_{y,\epsilon}(k-1) - \ldots - \theta_q \gamma_{y,\epsilon}(k-q)
$$

Solving for this gives these general observations:

- The order of the MA process, *q*, determines how many ACs depend upon both the  $\phi$  and the  $\theta$  values. These are  $\rho_1, \ldots, \rho_q$ .
- The order of the AR process, p, is the number of ACs beyond which the pattern of the ACs are a fixed pattern. These are  $\rho_q, \ldots, \rho_{q-p+1}$ .
- Thus, if the MA order is less than the AR order, the ACF will be a decaying process.
- If the MA order is much larger than the AR order, then the first  $(q - p + 1)$  ACs will not follow the repeating pattern.
- **If**  $\theta >> \phi$ , and/or  $\phi$  is not large, then the process will tend to have low persistence and appear to be more like an MA process.

 $\equiv$ 

 $2Q$ 

**If**  $\phi >> \theta$ , and/or  $\phi$  is closer to one, then the process will tend to have high persistence. ◆ロト→個ト→老ト→老トー

# **HW, due by Friday next**

Susan Thomas [AR/MA/ARMA models](#page-0-0)

イロト イ部 トイモト イモトー

 $E = \Omega Q$ 

# **HW1:** Work out the form of the autocovariance/partial autocovariance functions

- Chapter 3 in edition 5 of **Time Series Analysis: Forecasting and Control**, by *Box et al.* is on linear stationary stochastic processes.
- There is a subsection (3.2.2 in the 5*th* edition) on the Autocovariance/Partial Autocovariance functions. Check the index for "Yule-Walker" equations.
- Work through this for all the AR models with lags  $= 1,2,3$ .

# **HW2:** Write a program to simulate an ARMA(1,1) data series

- For the following sets of AR-MA coefficients:
	- 1 ar(1), ma(1):  $0.2, 0.8$
	- 2  $ar(1)$ , ma $(1)$ : 0.5, 0.5
	- 3 ar(1), ma(1): 0.8, 0.2
- Calculate the expected values of the ACs at  $k = 1, 2, 3$ .
- Plot the ACFs of the above three processes and verify that the simulated data generates theoretically expected values of the ACs.

④ ティミト

 $QQ$ 

### **HW3:** Data analysis of sample.rda

- There are two datasets in the file "sample.rda". "Daily" contains daily data. "Monthly" contains monthly data. These are both "zoo" objects.
- **•** For each data series,
	- create the log series
	- **•** create the first differences of the log series.
- **•** For each series
	- 1 Plot the series, the acf, the pacf (all three graphs on one page for a given series)
	- <sup>2</sup> From the patterns, deduce whether the series is:
		- **4** AR/MA/ARMA
		- The order of the series

<span id="page-26-0"></span>イロメ イ押 メイヨメ イヨメ